# **Norma ISO 690:2013**

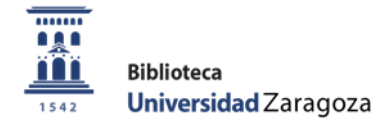

La norma ISO 690:2013 cuya equivalencia en España es la norma UNE-ISO 690:2013 (disponible en la BUZ [\(http://biblioteca.unizar.es/como](http://biblioteca.unizar.es/como-encontrar/normas-tecnicas)[encontrar/normas-tecnicas\)](http://biblioteca.unizar.es/como-encontrar/normas-tecnicas) proporciona directrices para la preparación de referencias bibliográficas y citas a todo tipo de recursos.

## **Cómo citar dentro del texto**

La norma describe tres métodos de cita:

### **1. Sistema de nombre y fecha**

a. Cita en el texto

Tiene la forma de: (apellido/s año). Si el nombre del autor se menciona ya en el texto del discurso se añade solo el año. Si la cita es a una parte concreta se puede añadir la localización de la parte después del año dentro del paréntesis. Si se citan varios trabajos de un mismo autor del mismo año se diferencian con letras minúsculas a continuación del año dentro del paréntesis). Ejemplo:

The notion of an invisible college has been explored in the sciences (Crane 1972). Its absence among historians is noted by Stieg (1981b, p. 556). It may be, as Burchard (1965) points out, that they have no assistants, or are reluctant to delegate (Smith 1980; Chapman 1981).

### b. Lista final de referencias

Se presentan en una lista ordenada alfabéticamente por los apellidos de los autores con el año de publicación y si es necesario una letra minúscula para diferenciar trabajos de un mismo autor del mismo año.

Ej.:

BURCHARD, J.E., 1965. How humanists use a library. En: C.F.J. OVERHAGE y J.R. HARMAN, eds. Intrex: Report on a planning conference and information transfer experiments. Cambridge, Mass.: MIT Press, 3 Sept. 1965, pp. 41-87.

CHAPMAN, J., 1981. Report to the British Library Research and Development Department [microficha]. Birmingham: University School of History. S1/9/281.

CRANE, D., 1972. Invisible Colleges. Chicago: University of Chicago Press.

SMITH, C., 1980. Problems of information studies in history. En: S. STONE, ed. Humanities information research. Sheffield: CRUS, pp. 27-30.

STIEG, M.F., 1981b. The information needs of historians. College and Research Libraries, 42(6), 549-560.

## **2. Sistema numérico**

a. Cita en el texto

Números correlativos insertados en el texto según su orden de aparición entre paréntesis, entre corchetes o como superíndices. Si se cita un recurso más de una vez las citas subsiguientes llevan todas el mismo número que la primera cita de dicho recurso. Se puede precisar después del número la página concreta que se cita

Ej.:

The notion of an invisible college has been explored in the sciences<sup>26</sup>. Its absence among historians is noted by Stieg<sup>13 p. 556</sup>. It may be, as Burchard<sup>8</sup> points out, that they have no assistants, or are reluctant to delegate<sup>27, 2</sup>

b. Referencias

#### Ordenadas por número.

Ej.:

- $\overline{\mathbf{g}}$ . BURCHARD, J.E. How humanists use a library. En: C.F.J. OVERHAGE y J.R. HARMAN, eds. Intrex: Report on a planning conference and information transfer experiments. Cambridge, Mass.: MIT Press, 3 Sept. 1965, pp. 41-87.
- 13. STIEG, M.F. The information needs of historians. College and Research Libraries, 1981, 42(6), 549-560.
- 26. CRANE, D. Invisible Colleges. Chicago: University of Chicago Press, 1972.
- 27. SMITH, C. Problems of information studies in history. En: S. STONE, ed. Humanities information research. Sheffield: CRUS, 1980, pp. 27-30.
- 28. CHAPMAN, J. Report to the British Library Research and Development Department [microficha]. Birmingham: University School of History, 1981. S1/9/281.

### **3. Notas continuas**

a. Cita en el texto

Igual que la anterior pero en este caso si hay más de una cita a un mismo recurso se les da números de nota separados, el que toque consecutivamente en la correlación general de citas.

Ej.:

The notion of an invisible college has been explored in the sciences<sup>32</sup>. Its absence among historians is noted by Stieg<sup>33</sup>. It may be, as Burchard<sup>34</sup> points out, that they have no assistants, or are reluctant to delegate<sup>35</sup>

The notion of an invisible college has been explored in the sciences (32). Its absence among historians is noted by Stieg (33). It may be, as Burchard (34) points out, that they have no assistants, or are reluctant to delegate (35).

### b. Referencias

Ordenadas por número. En este caso las notas que repiten un recurso ya citado anteriormente pueden repetir la referencia completa o hacer referencia al número de la referencia de la vez anterior que apareció la misma cita completando con los números de páginas necesarios

Ej.:

15. STIEG, M.F. The information needs of historians. College and Research Libraries, 1981, 42(6), 549-560.

- 32. CRANE, D. Invisible colleges. Chicago: University of Chicago Press, 1972.
- 33. STIEG, ref. 15, p. 556.
- 34. BURCHARD, ref. 8.
- 35. SMITH, C. Problems of information studies in history. En: S. STONE, ed. Humanities information research. Sheffield: CRUS, 1980, pp. 27-30.
- 36. CHAPMAN, J. Report to the British Library Research and Development Department [microficha]. Birmingham: University School of History, 1981. S1/9/281.

## **Cómo se redactan las referencias bibliográficas**

## **Pautas generales**

1- Los datos para redactar las referencias se tomarán del documento original al que se refieren y se extraerán principalmente de la portada. Los datos extraídos de una fuente distinta al propio documento se pondrán entre corchetes.

2- Los nombres de persona pueden abreviarse poniendo solo las iniciales.

3- En el caso de obras anónimas, el primer elemento de la referencia será el título.

4- Si el autor es una entidad se indicará el nombre de la misma, tal y como aparece en la fuente.

5- Para escribir el título, se respetará el criterio de uso de mayúsculas de la lengua en la que se da la información.

6- Los subtítulos se pueden incluir tras el título, separados por dos puntos y espacio.

7- Si la publicación presenta dos o tres autores deben incluirse todos en la referencia. El nombre del primer autor debe aparecer siguiendo el modelo APELLIDOS, Nombre. El resto de autores pueden aparecer, si se desea, en orden directo. Si un documento tiene más de tres autores se pondrá el nombre del primer autor seguido de "y otros"*.*

Para cada tipo de documento la norma presenta una serie de elementos recomendados y su orden de presentación. Estos son algunos ejemplos de referencias bibliográficas para cada clase de documento:

### **Libros o monografías**

APELLIDO(S), Nombre. *Título del libro en cursiva*. Edición (obligatoria si no es la primera). Lugar de publicación: Editorial, año. ISBN.

PÉREZ TREMPS, Pablo. *Sistema de justicia constitucional*. 2ª ed. Cizur Menor: Civitas, 2016. ISBN 9788490994146.

**El nombre de las personas o entidades que realizan una función subordinada (coordinadores, traductores, compiladores, etc.) puede aparecer a continuación del título en el orden que aparece en el documento y de forma directa.**

BUDI HURTADO, Rafael y otros. *Derecho de sociedades y crisis empresariales*. Coordinador, Daniel PRADES CUTILLAS. Cizur Menor: Civitas, 2012. ISBN 9788447039968.

Congreso Español de Derecho de la Insolvencia (7º. 2015. Alicante). *La administración concursal: VII Congreso Español de Derecho de la Insolvencia*. Ángel ROJO, Jesús QUIJANO y Ana Belén CAMPUZANO, directores. Cizur Menor: Civitas, 2016. ISBN 9788490596722.

### **Capítulos de monografías, entradas de obras de referencia y contribuciones a congresos**

APELLIDO(S), Nombre. Título del capítulo**.** En: Nombre APELLIDOS**.** *Título del libro en cursiva*. Edición (obligatoria si no es la primera edición). Lugar de publicación**:** Editorial, año, páginas que abarca el capítulo. ISBN.

PEDRÓS ESTEBAN, Armand-Thierry. Sostenibilidad ciudadana. En: Joan LLAVERIA I ARASA, editor. *Diálogos urbanos*. Valencia: Universidad Politécnica de Valencia, 2008, p. 265-278. ISBN 9788469095638.

### **Tesis doctorales y trabajos fin de estudios no publicados**

APELLIDO(S), Nombre. *Título de la obra en cursiva.* Clase de trabajo inédito, institución académica en la que se presenta, lugar, año.

LABORDA SORIANO, Ana Alejandra. *Deontología y terapia ocupacional: hacia un código deontológico nacional de la profesión*. Tesis doctoral inédita, Universidad de Zaragoza, 2017.

### **Artículos de revistas**

APELLIDO(S), Nombre. Título del artículo. *Título de la revista en cursiva*. Año del fascículo en el que está incluido el artículo, volumen y/o número del fascículo en que está incluido el artículo, páginas que abarca el artículo. ISSN.

SAUER, Bruno. La edificación sostenible como una dimensión global: tendencias y escenario. *Práctica urbanística: revista de urbanismo*. 2017, nº 145, p. 50-59. ISSN 1579-4911.

## **Cómo se redactan las referencias bibliográficas de los documentos electrónicos**

Las referencias de documentos electrónicos se elaboran, siguiendo las pautas establecidas para los documentos impresos, añadiendo la fecha en que ha sido consultado, disponibilidad y acceso (URI, URL, DOI).

### **Libros electrónicos**

APELLIDO(S), Nombre. *Título del libro en cursiva* [en línea]. Edición (obligatoria si no es la primera). Lugar de publicación: Editorial, año [consulta: fecha]. ISBN, DOI, etc. Disponible en: URL del recurso.

JIMÉNEZ LARA, Antonio. *El estado actual de la accesibilidad de las tecnologías de la información y la comunicación (TIC)* [en línea]. Madrid: Cinca, 2011 [consulta: 6 septiembre 2019]. ISBN 9788496889859. Disponible en: https://www.cermi.es/sites/default/files/docs/colecciones/El\_Estado\_Actual\_Accesibilidad.pdf

### **Capítulos de libros electrónicos**

APELLIDO(S), Nombre**.** Título del capítulo. En: APELLIDOS, Nombre. *Título del libro en cursiva* [en línea]*.* Edición (obligatoria si no es la primera). Lugar de publicación**:** Editorial, año [consulta: fecha]. Numeración (del volumen, etc.), páginas que abarca el capítulo. ISBN, DOI, etc. Disponible en: URL del recurso.

VILLALOBOS, Elvira y ZALAKAIN, Joseba. Delimitación conceptual de la inclusión social. En: Luis Cayo PÉREZ BUENO, director. *Discapacidad, tercer sector e inclusión social* [en línea]. Madrid: Cinca, 2010 [consulta: 6 septiembre 2019]. pp. 25-50. ISBN 9788496889781. Disponible en: https://www.cermi.es/sites/default/files/docs/colecciones/Discapacidad\_Tercer\_Sector.pdf

### **Tesis doctorales y trabajos fin de estudios electrónicos**

APELLIDO(S), Nombre. *Título de la obra en cursiva* [en línea]. Clase de tesis, institución académica en la que se presenta, lugar, año [consulta: fecha]. Disponible en: URL del recurso.

MONROY CEA, Claudia. *Efectos jurídicos, contables y fiscales del convenio de acreedores* [en línea]. Trabajo fin de grado, Universidad de Zaragoza, 2018 [consulta: 13 julio 2018]. Disponible en: <https://zaguan.unizar.es/record/69530?ln=es>

### **Artículos de revistas electrónicas**

APELLIDOS(S), Nombre. Título del artículo. *Título de la revista en cursiva* [en línea]. Año del fascículo en que está incluido el artículo, volumen y/o número del fascículo en que está incluido el artículo [consulta: fecha]**.** ISSN. Disponible en: URL del recurso.

RUSHBY, Rachel Simon. Drones armados y el uso de fuerza letal: nuevas tecnologías y retos conocidos. *Revista CES Derecho* [en línea]. 2017, vol. 8, nº 1 [consulta: 12 julio 2018]. ISSN 2145-7719. Disponible en:<http://www.scielo.org.co/pdf/cesd/v8n1/v8n1a03.pdf>

#### **Sitios web completos**

*Título del sitio web, portal, etc. en cursiva* [en línea] [consulta: fecha]. Disponible en: URL del recurso.

*Portal de datos abiertos de la UE* [en línea] [consulta: 13 de julio de 2018]. Disponible en: <https://data.europa.eu/euodp/es/data>

#### **Partes de sitios web – Documentos web**

APELLIDO(S), Nombre. Título. En: *Nombre del sitio web, portal, etc. en cursiva* [en línea] [consulta: fecha]. Disponible en: URL del recurso.

JULIÁ, S. Ni reforma ni ruptura: solo una transición de dictadura a democracia. En: *Santos Juliá* [consulta 6 septiembre 2019]. Disponible en: http://www.santosjulia.com/Santos\_Julia/2010-13\_files/Ni%20reforma,%20ni%20ruptura.pdf

### **Artículos de la Wikipedia**

Colaboradores de Wikipedia. Título del artículo [en línea]. En: *Wikipedia, la enciclopedia libre*. [Consulta: fecha]. Disponible en: URL del recurso.

Colaboradores de Wikipedia. Biblioteca de la Universidad de Zaragoza [en línea]. En: *Wikipedia, la enciclopedia libre*. [Consulta: 6 septiembre 2019]. Disponible en: [https://es.wikipedia.org/w/index.php?title=Biblioteca\\_de\\_la\\_Universidad\\_de\\_Zaragoza&oldid=112637137](https://es.wikipedia.org/w/index.php?title=Biblioteca_de_la_Universidad_de_Zaragoza&oldid=112637137)

**Contribuciones en redes sociales**

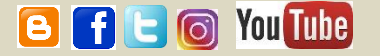

# **Publicación en un blog**

APELLIDO(S), Nombre. Título del artículo/post [en línea]. En: *Título del blog en cursiva.* Fecha de publicación. [Consulta: fecha]. Disponible en: URL del recurso.

AGENJO, X. Citation Capture: modelos de citas para repositorios de archivos, bibliotecas y museos [en línea]. En: *Blok de bid*. 8 mayo 2019. [Consulta: 6 septiembre 2019]. Disponible en: [http://www.ub.edu/blokdebid/es/content/citation-capture-modelos-de-citas-para-repositorios-de-archivos](http://www.ub.edu/blokdebid/es/content/citation-capture-modelos-de-citas-para-repositorios-de-archivos-bibliotecas-y-museos)[bibliotecas-y-museos](http://www.ub.edu/blokdebid/es/content/citation-capture-modelos-de-citas-para-repositorios-de-archivos-bibliotecas-y-museos)

# **Publicación en Facebook**

APELLIDOS(s), Nombre, **(en el caso de que el autor sea una persona)** o NOMBRE DE LA ENTIDAD, "Post de Facebook" **\***. Fecha (día, mes, año) [Facebook] <URL> [Consulta: fecha].

**\*** Se copia el post completo si es breve; si es largo, se incluirán las primeras palabras que faciliten su localización.

BIBLIOTECA DE LA UNIVERSIDAD DE ZARAGOZA, "Granada es Lorca, y Lorca es Granada. Nace la web UNIVERSC LORCA, una herramienta imprescindible para conocer figura y obra del poeta: biografía, lugares, rutas, personajes... Todo lo necesario para emprender un viaje sin fin por Lorca y Granada <https://www.universolorca.com/>". 7 mayd 2019 [Facebook] [<https://www.facebook.com/Biblioteca.Universidad.de.Zaragoza/posts/2217588934942845>](https://www.facebook.com/Biblioteca.Universidad.de.Zaragoza/posts/2217588934942845) [Consulta: 6 septiembre 2019].

# **Tuit**

APELLIDO(S), Nombre **(en el caso de que el autor sea una persona)** o NOMBRE DE LA ENTIDAD (@usuario). "Contenido del tuit". Fecha, hora del mensaje, [Tuit]. <URL> [Consulta: fecha].

ARCHIVO UNIVERSITARIO DE ZARAGOZA (@archivounizar). "Hoy hace 46 años del hundimiento de la Capilla gótica del edificio de la @unizar situado en la Magdalena. Ocasionó una irreparable pérdida de fondo bibliográfico y documental. Sirva este recuerdo para tomar conciencia de la necesidad de velar por nuestro #PatrimonioDocumental". 6 mayo 2019, 9:29 a.m., [Tuit]. [<https://twitter.com/archivounizar/status/1125301619262988289>](https://twitter.com/archivounizar/status/1125301619262988289) [Consulta: 6 septiembre 2019]

# **Publicación en Instagram**

APELLIDOS(S), Nombre **(en el caso de que el autor sea una persona)** o NOMBRE DE LA ENTIDAD (@usuario). "Contenido de la publicación" **\***. Fecha. [Imagen/vídeo de Instagram]. <URL> [Consulta: fecha].

**\*** Se copia el contenido completo si es breve; si es largo, se incluirán las primeras palabras que faciliten su localización.

GOBIERNO DE ARAGÓN (@gobaragon). "El @gobaragon consigue la eclosión de 5 #quebrantahuesos en el CRIAH, gestionado por @fundacion\_quebrantahuesos". 3 abril 2019. [Vídeo de Instagram]. [<https://www.instagram.com/p/Bvyl-krnna2/>](https://www.instagram.com/p/Bvyl-krnna2/) [Consulta: 20 mayo 2019].

You Tube **Vídeo de YouTube** 

APELLIDOS(S), Nombre **(en el caso de que el autor sea una persona)** o NOMBRE DE LA ENTIDAD [Nombre de usuario]. "Título". Fecha. [Vídeo de YouTube]. <URL> [Consulta: fecha].

BIBLIOTECA DE LA UNIVERSIDAD DE ZARAGOZA [Biblioteca de la Universidad de Zaragoza]. "VídeoBUZ 2: Cómo buscar en el catálogo Roble". 15 octubre 2018. [Vídeo de YouTube]. [<https://youtu.be/V4Sm8VhT7dg>](https://youtu.be/V4Sm8VhT7dg) [Consulta: 6 septiembre 2019].